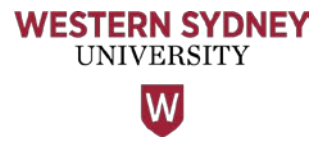

## **Introduction to the Learning Studio**

## **Run sheet for facilitating student orientation**

This resource is to assist staff when there is a need to conduct a student orientation session for first time users of the learning studio. Listed focus areas are optional, depending on what features students are required to use for their learning activities.

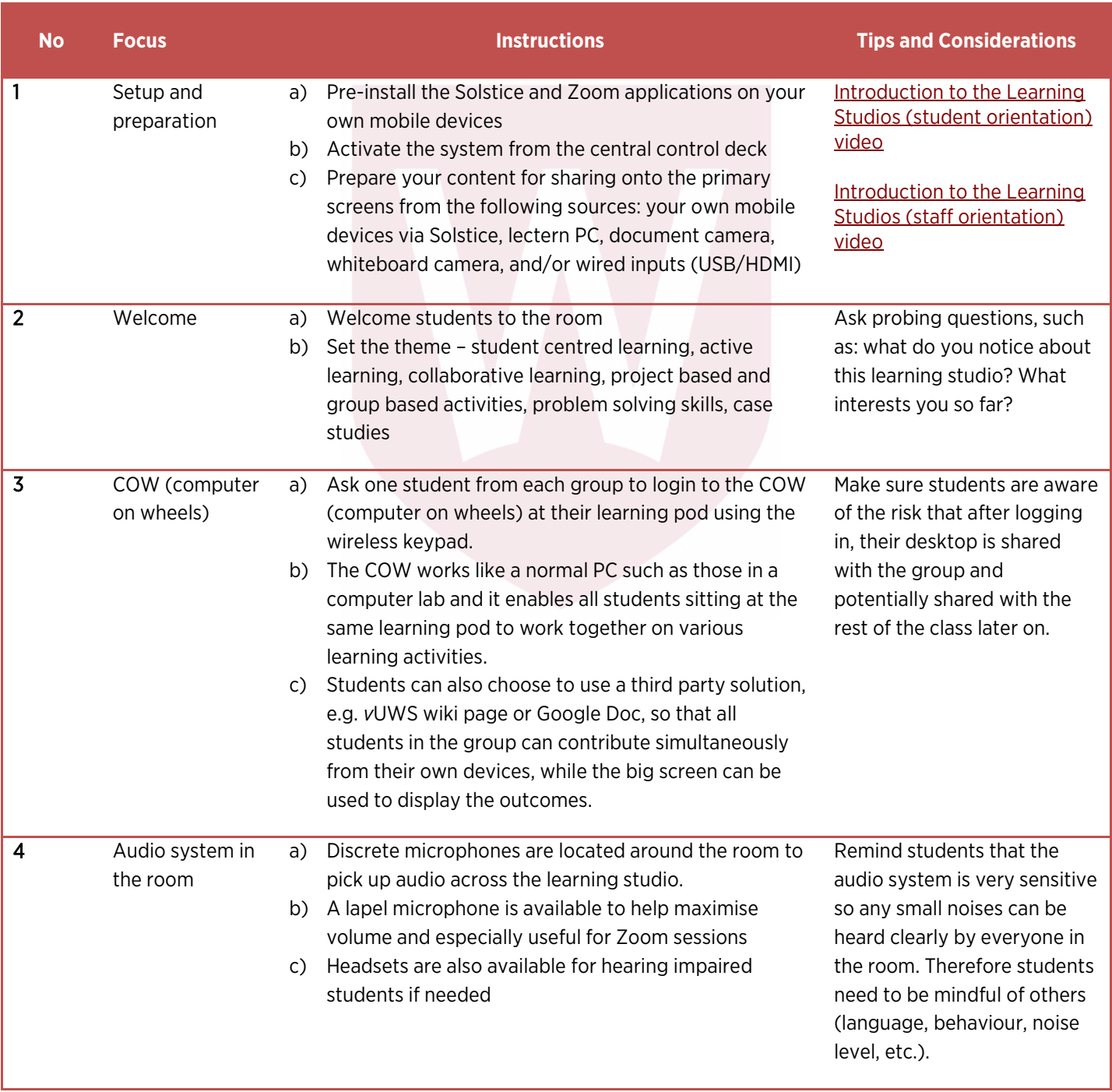

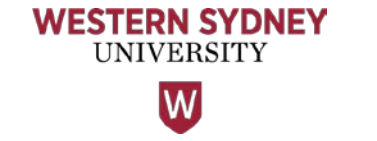

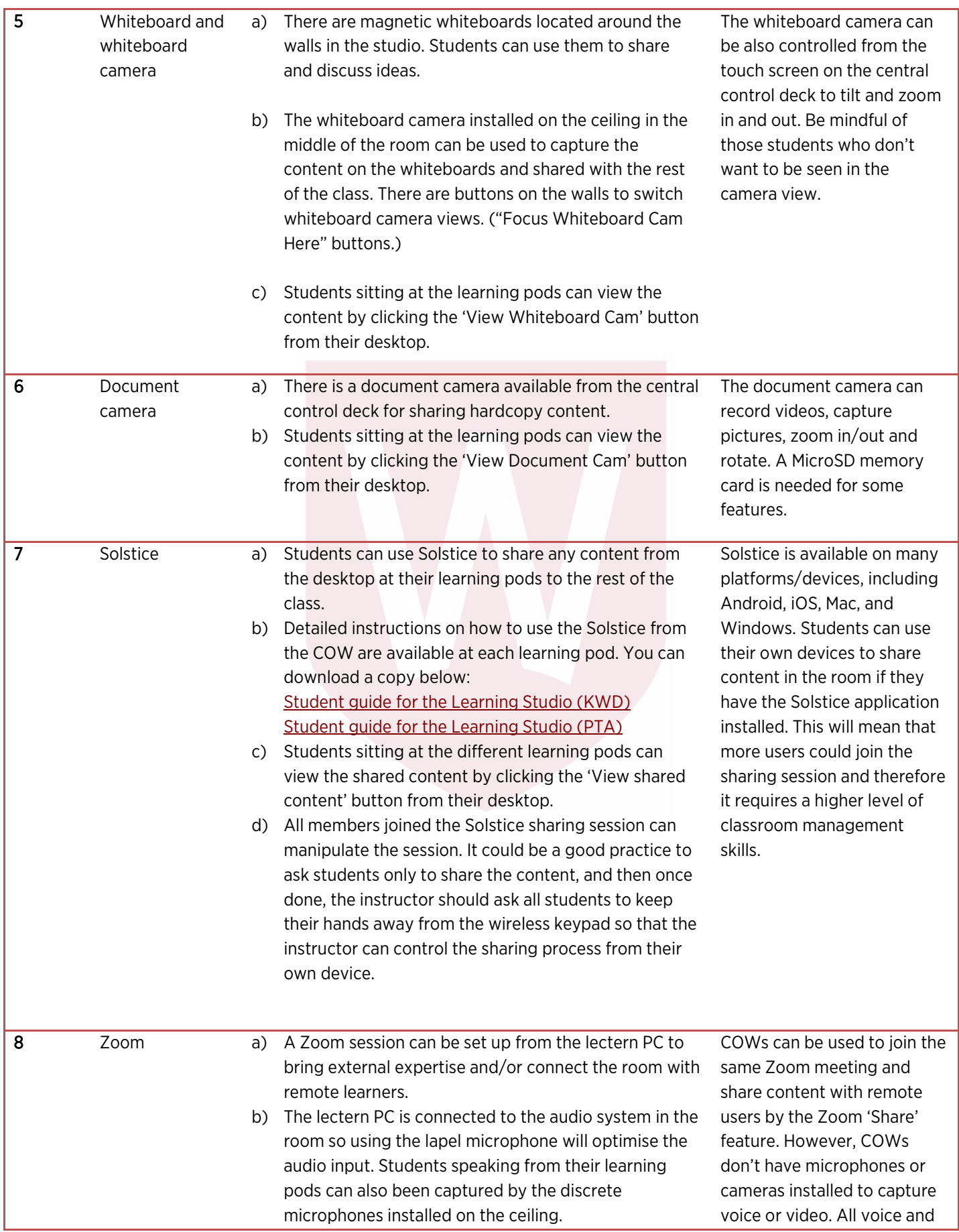

Developed by the Digital Futures Team, Learning Futures Portfolio | [https://www.westernsydney.edu.au/learning\\_futures](https://www.westernsydney.edu.au/learning_futures/home) July 2016

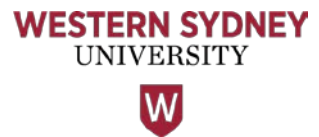

c) The lectern PC is connected to the camera installed at the other end of the room, which can be used to capture the room view and share with remote users.

video from the learning pods come through the ceiling microphones and the rear mounted camera (the same sources as the lectern PC).

\*Note: Staff and students are encouraged to provide feedback about their experiences in the learning studios via:

- Staff Survey: <https://www.surveymonkey.com/r/RYDF3WD>
- Student Survey: <https://www.surveymonkey.com/r/B966P56>
- Email: [z64feedback@lists.uws.edu.au](mailto:z64feedback@lists.uws.edu.au)

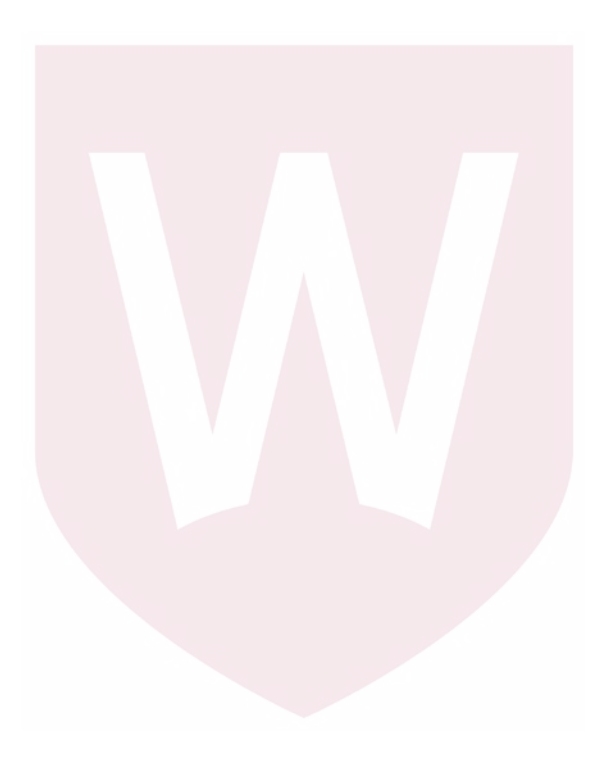